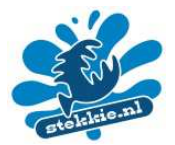

## **Visvoedsel**

In dit document vind je plaatjes van visvoedsel, die je voor je spreekbeurt kunt gebruiken in een Powerpoint presentatie. In vier stappen zet je deze plaatjes in je eigen presentatie!

- 1. Klik met je linker muisknop op een plaatje, het kleurt dan blauwig
- 2. Klik er dan op met je rechter muisknop en kies "Afbeelding kopiëren".
- 3. Ga naar de plek in je Powerpoint presentatie waar het plaatje moet staan
- 4. Kies hier met je rechter muisknop "plakken" en het plaatje staat erin!

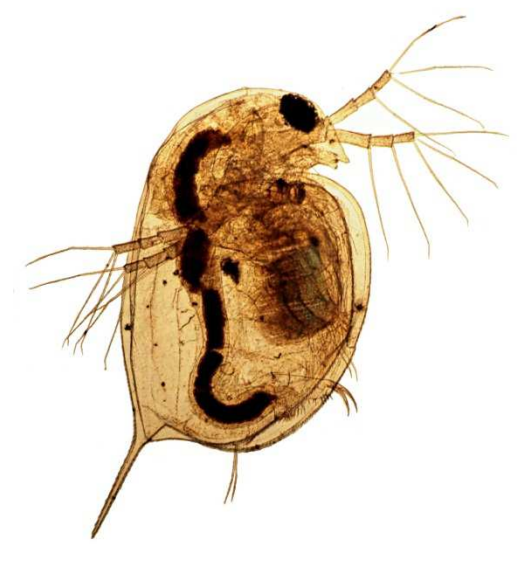

**Figuur 1: watervlo Figuur 2: jonge vis**

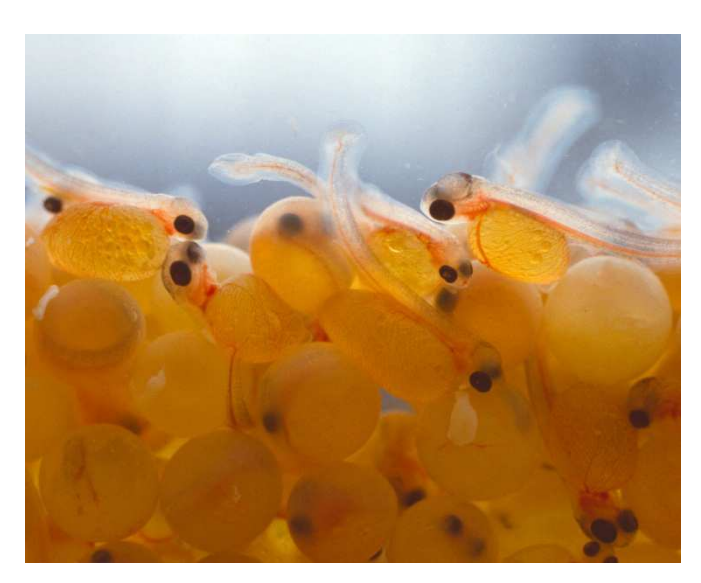

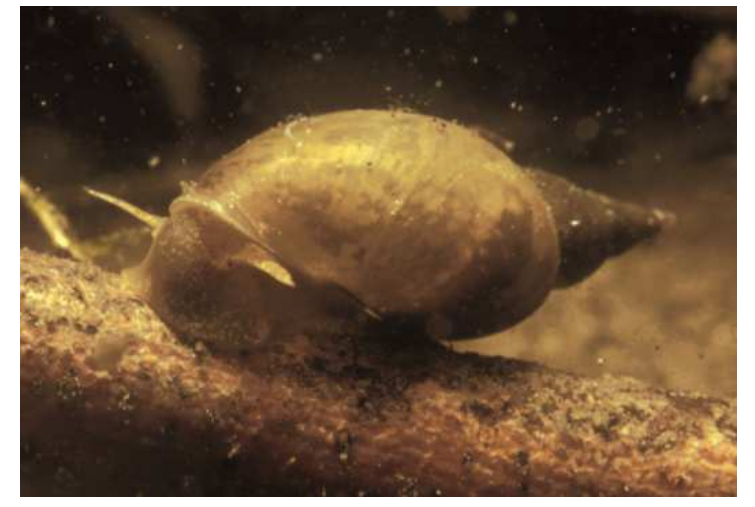

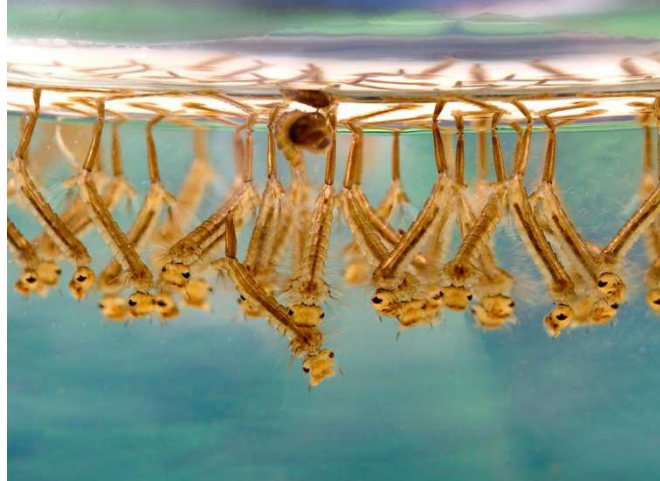

**Figuur 3: slakken Figuur 4: muggenlarven**

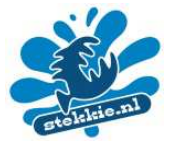

## **Visvoedsel**

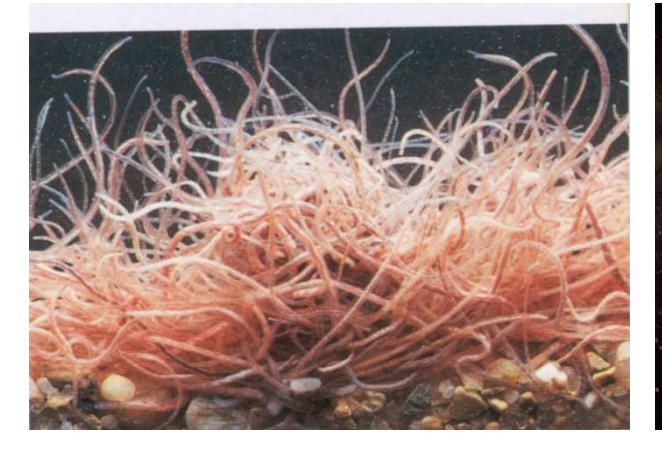

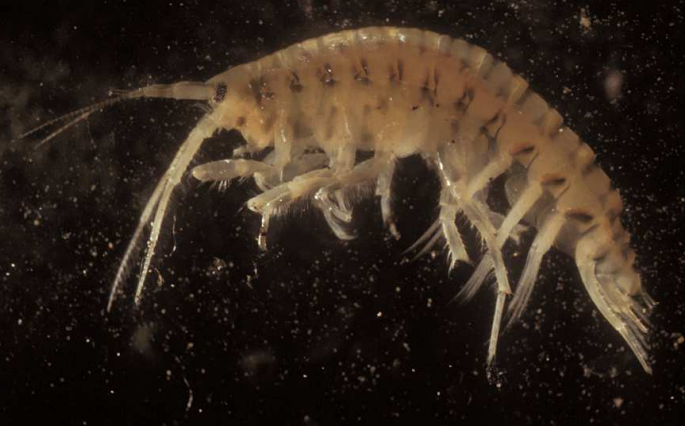

**Figuur 5: wormen Figuur 6: vlokreeft**

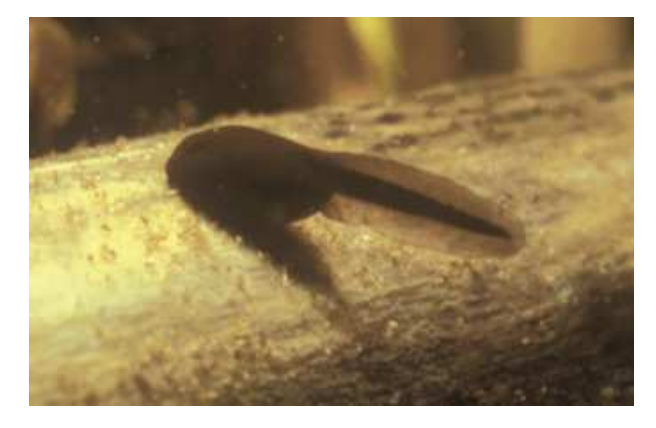

**Figuur 7: kikkervisje**

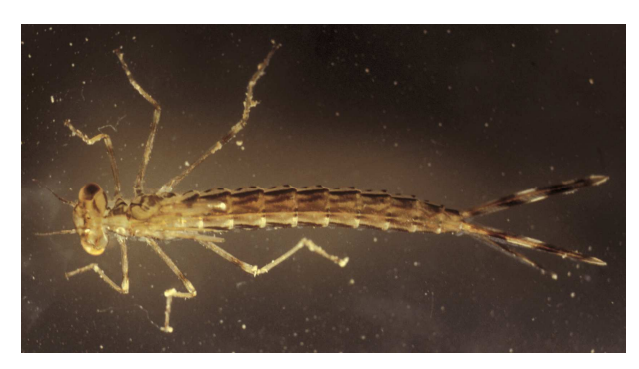

**Figuur 8: kokerjufferlarve**

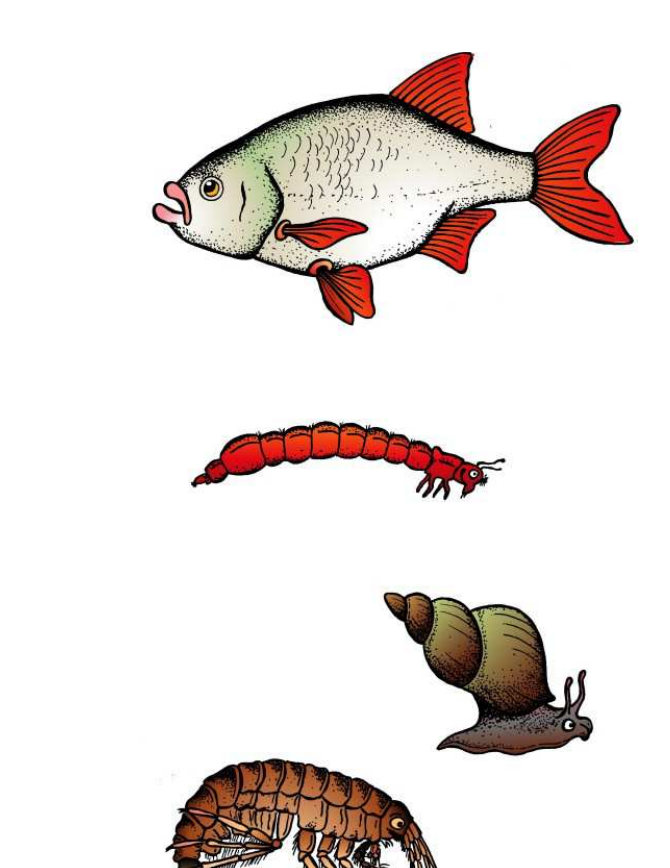